## Theano: a Fast Python Library for Modelling and Training

Pascal Lamblin Laboratoire d'Informatique des Systèmes Adaptatifs Département d'informatique et de recherche opérationelle Université de Montréal, Canada

September 10th, TCMM 2014, Leuven

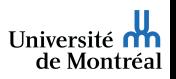

Graph definition and Syntax [Graph Transformations](#page-18-0) [Make it fast!](#page-30-0) [Advanced Topics](#page-37-0)

[Motivation](#page-2-0) [Basic Usage](#page-4-0)

#### [Overview](#page-1-0) [Motivation](#page-2-0) [Basic Usage](#page-4-0)

Graph definition and Syntax [Strong typing](#page-14-0) Differences from Python/NumPy

[Graph Transformations](#page-18-0) [Substitution and Cloning](#page-19-0) [Gradient](#page-21-0) [Shared variables](#page-25-0)

[Make it fast!](#page-30-0) [Optimizations](#page-31-0) [Code Generation](#page-33-0) [GPU](#page-35-0)

[Advanced Topics](#page-37-0)

[Looping: the](#page-38-0) scan operation [Extending Theano](#page-40-0) [Features Coming Soon](#page-42-0)

<span id="page-1-0"></span>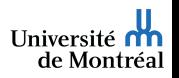

Graph definition and Syntax [Graph Transformations](#page-18-0) [Make it fast!](#page-30-0) [Advanced Topics](#page-37-0)

**[Motivation](#page-2-0)** [Basic Usage](#page-4-0)

# Main objectives

Mathematical symbolic expression compiler

- $\blacktriangleright$  Easy to define expressions
	- $\blacktriangleright$  Expressions mimic NumPy's syntax and semantics
- $\blacktriangleright$  Possible to manipulate those expressions
	- $\blacktriangleright$  Substitutions
	- $\blacktriangleright$  Gradient, R operator
	- $\blacktriangleright$  Stability optimizations
- $\blacktriangleright$  Fast to compute values for those expressions
	- $\blacktriangleright$  Speed optimizations
	- ▶ Use fast back-ends (CUDA, BLAS, custom C code)
- $\blacktriangleright$  Tools to inspect and check for correctness

<span id="page-2-0"></span>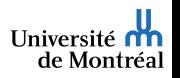

**[Motivation](#page-2-0)** [Basic Usage](#page-4-0)

#### Current status

- $\blacktriangleright$  Mature: Theano has been developed and used since January 2008 (6.5 yrs old)
- ▶ Driven over 100 research papers
- $\blacktriangleright$  Good user documentation
- $\triangleright$  Active mailing list with participants worldwide
- ▶ Core technology for a few Silicon-Valley start-ups
- $\blacktriangleright$  Many contributors from different places
- $\triangleright$  Used to teach many university classes
- ▶ Has been used for research at Google and Yahoo.

Theano: <deeplearning.net/software/theano/> Deep Learning Tutorials: <deeplearning.net/tutorial/>

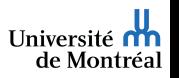

Graph definition and Syntax [Graph Transformations](#page-18-0) [Make it fast!](#page-30-0) [Advanced Topics](#page-37-0)

[Motivation](#page-2-0) [Basic Usage](#page-4-0)

# Basic usage

Theano defines a language, a compiler, and a library.

- $\blacktriangleright$  Define a symbolic expression
- $\triangleright$  Compile a function that can compute values
- $\blacktriangleright$  Execute that function on numeric values

<span id="page-4-0"></span>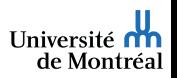

Graph definition and Syntax [Graph Transformations](#page-18-0) [Make it fast!](#page-30-0) [Advanced Topics](#page-37-0)

[Motivation](#page-2-0) [Basic Usage](#page-4-0)

# Defining an expression

```
\triangleright Symbolic, strongly-typed inputs
  import theano
  from theano import tensor as T
  x = T. vector('x')W = T.matrix('W')b = T.\text{vector}('b')\blacktriangleright NumPy-like syntax to build expressions
  dot = T.dot(x, W)out = T.nnet.sigmoid(dot + b)
```
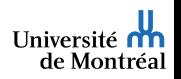

Graph definition and Syntax [Graph Transformations](#page-18-0) [Make it fast!](#page-30-0) [Advanced Topics](#page-37-0)

[Motivation](#page-2-0) [Basic Usage](#page-4-0)

Graph visualization (1)

```
debugprint(dot)
dot [@A] ''
 |x [@B]
 |W [@C]
debugprint(out)
sigmoid [@A] ''
 |Elemwise{add,no_inplace} [@B] ''
   |dot [@C] ''
     | |x [@D]
     | |W [@E]
   |b [@F]
```
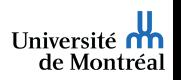

Graph definition and Syntax [Graph Transformations](#page-18-0) [Make it fast!](#page-30-0) [Advanced Topics](#page-37-0)

[Motivation](#page-2-0) [Basic Usage](#page-4-0)

# Compiling a Theano function

Build a callable that compute outputs given inputs

- $f =$  theano.function(inputs=[x, W], outputs=dot)
- $g =$  theano.function( $[x, W, b]$ , out)
- $h =$  theano. function( $[x, W, b]$ ,  $[dot, out]$ )
- $i =$  theano. function( $[x, W, b]$ ,  $[dot + b, out]$ )

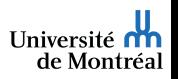

Graph definition and Syntax [Graph Transformations](#page-18-0) [Make it fast!](#page-30-0) [Advanced Topics](#page-37-0)

[Motivation](#page-2-0) [Basic Usage](#page-4-0)

# Graph visualization (2)

```
theano.printing.debugprint(f)
CGemv{inplace} [@A] '' 3
 |Alloc [@B] '' 2
   | |TensorConstant{0.0} [@C]
   | |Shape_i{1} [@D] '' 1
     | |W [@E]
 |TensorConstant{1.0} [@F]
 |InplaceDimShuffle{1,0} [@G] 'W.T' 0
   | |W [@E]
 |x [@H]
 |TensorConstant{0.0} [@C]
```
theano.printing.pydotprint(f)

```
theano.printing.debugprint(g)
Elemwise{ScalarSigmoid}[(0, 0)] [@A] '' 2
 |CGemv{no_inplace} [@B] '' 1
   |b [@C]
   |TensorConstant{1.0} [@D]
   |InplaceDimShuffle{1,0} [@E] 'W.T' 0
    | |W [@F]
   |x [@G]
   |TensorConstant{1.0} [@D]
```
theano.printing.pydotprint(g)

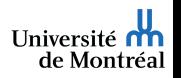

Graph definition and Syntax [Graph Transformations](#page-18-0) [Make it fast!](#page-30-0) [Advanced Topics](#page-37-0)

[Motivation](#page-2-0) [Basic Usage](#page-4-0)

# pydotprint(f)

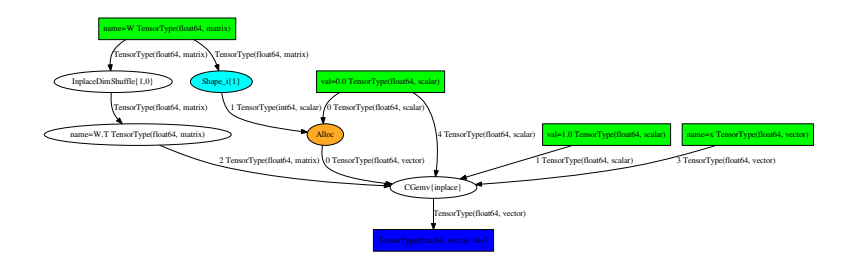

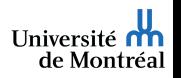

Graph definition and Syntax [Graph Transformations](#page-18-0) [Make it fast!](#page-30-0) [Advanced Topics](#page-37-0)

[Motivation](#page-2-0) [Basic Usage](#page-4-0)

# pydotprint(g)

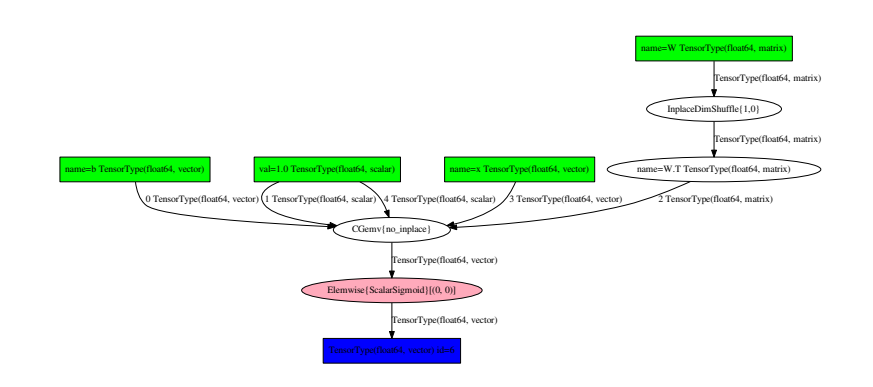

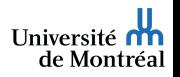

Graph definition and Syntax [Graph Transformations](#page-18-0) [Make it fast!](#page-30-0) [Advanced Topics](#page-37-0)

[Motivation](#page-2-0) [Basic Usage](#page-4-0)

# pydotprint(h)

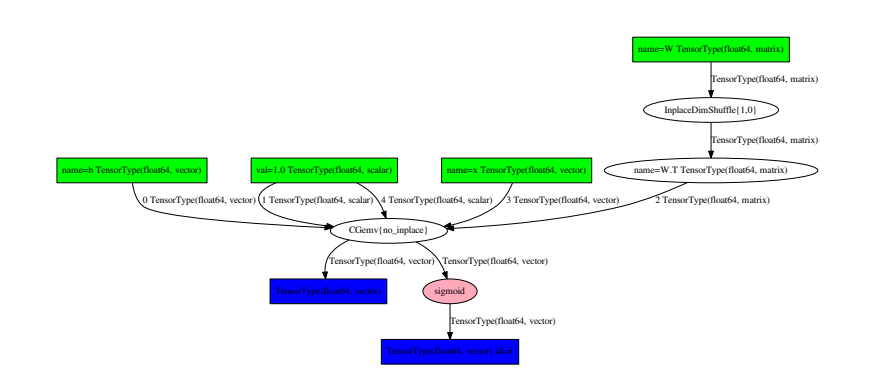

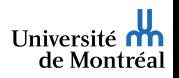

Graph definition and Syntax [Graph Transformations](#page-18-0) [Make it fast!](#page-30-0) [Advanced Topics](#page-37-0)

[Motivation](#page-2-0) [Basic Usage](#page-4-0)

### Executing a Theano function

```
Call it with numeric values
import numpy as np
np.random.seed(42)
W_val = np.random.randn(4, 3)x_val = np.random.randn(4)b<sub>-Val</sub> = np \cdot ones(3)f(x val, W val)
# -> array([ 1.79048354, 0.03158954, -0.26423186])
g(x_val, W_val, b_val)
# -> array([ 0.9421594 , 0.73722395, 0.67606977])
h(x_val, W_val, b_val)
\# -> \[arrav(f 1.79048354, 0.03158954, -0.26423186]\]# array([ 0.9421594 , 0.73722395, 0.67606977])]
i(x_val, W_val, b_val)
# -> [array([ 2.79048354, 1.03158954, 0.73576814]),
# array([ 0.9421594 , 0.73722395, 0.67606977])]
```
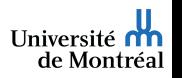

[Strong typing](#page-14-0) Differences from Python/NumPy

[Overview](#page-1-0) [Motivation](#page-2-0) [Basic Usage](#page-4-0)

Graph definition and Syntax [Strong typing](#page-14-0) Differences from Python/NumPy

[Graph Transformations](#page-18-0) [Substitution and Cloning](#page-19-0) [Gradient](#page-21-0) [Shared variables](#page-25-0)

[Make it fast!](#page-30-0) [Optimizations](#page-31-0) [Code Generation](#page-33-0) [GPU](#page-35-0)

[Advanced Topics](#page-37-0)

[Looping: the](#page-38-0) scan operation [Extending Theano](#page-40-0) [Features Coming Soon](#page-42-0)

<span id="page-13-0"></span>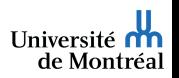

[Strong typing](#page-14-0) Differences from Python/NumPy

# Strong typing

- $\blacktriangleright$  All Theano variables have a type
- $\blacktriangleright$  Different categories of types. Most used:
	- $\blacktriangleright$  TensorType for Numpy ndarrays
	- ► CudaNdarrayType for CUDA arrays
	- $\blacktriangleright$  Sparse for scipy sparse matrices
- $\blacktriangleright$  ndim, dtype, broadcastable pattern are part of the type
- $\blacktriangleright$  shape and memory layout (strides) are not

<span id="page-14-0"></span>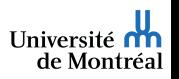

[Strong typing](#page-14-0) Differences from Python/NumPy

### Broadcasting tensors

- $\blacktriangleright$  Implicit replication of arrays along broadcastable dimensions
- $\triangleright$  Broadcastable dimensions will always have length 1
- $\triangleright$  Such dimensions can be added to the left

```
r = T.row('r')print r.broadcastable # (True, False)
c = T.col('c')print c.broadcastable # (False, True)
```

```
f = theano.function([r, c], r + c)
print f([[1, 2, 3]], [[.1], [.2]])
```
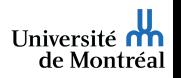

[Strong typing](#page-14-0) Differences from Python/NumPy

### No side effects

Create new variables, cannot change them

- $\triangleright$  a += 1 works, returns new variable and re-assign
- $a[:]$  += 1, or  $a[:]$  = 0 do **not** work (the \_\_setitem\_\_ method cannot return a new object)
- $\triangleright$  a = T.inc\_subtensor(a[:], 1) or a = T.set\_subtensor(a[:], 0)
- ▶ This will create a new variable, and re-assign a to it
- $\triangleright$  Theano will figure out later if it can use an in-place version

Exceptions:

- $\blacktriangleright$  The Print() Op
- $\blacktriangleright$  The Assert() Op
- $\triangleright$  You have to re-assign (or use the returned value)
- $\blacktriangleright$  These can disrupt some optimizations

<span id="page-16-0"></span>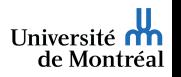

[Strong typing](#page-14-0) Differences from Python/NumPy

### Python keywords

We cannot redefine Python's keywords: they affect the flow when building the graph, not when executing it.

- $\triangleright$  if var: will always evaluate to True. Use theano.ifelse.ifelse(var, expr1, expr2)
- $\triangleright$  for i in var: will not work if var is symbolic. If var is numeric: loop unrolling. You can use theano.scan.
- len(var) cannot return a symbolic shape, you can use var. shape[0]
- $\triangleright$  print will print an identifier for the symbolic variable, there is a Print() operation

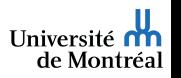

[Substitution and Cloning](#page-19-0) [Gradient](#page-21-0) [Shared variables](#page-25-0)

[Overview](#page-1-0)

[Motivation](#page-2-0) [Basic Usage](#page-4-0)

Graph definition and Syntax [Strong typing](#page-14-0) Differences from Python/NumPy

#### [Graph Transformations](#page-18-0) [Substitution and Cloning](#page-19-0) [Gradient](#page-21-0) [Shared variables](#page-25-0)

[Make it fast!](#page-30-0) [Optimizations](#page-31-0) [Code Generation](#page-33-0) [GPU](#page-35-0)

[Advanced Topics](#page-37-0)

[Looping: the](#page-38-0) scan operation [Extending Theano](#page-40-0) [Features Coming Soon](#page-42-0)

<span id="page-18-0"></span>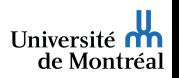

[Substitution and Cloning](#page-19-0) [Gradient](#page-21-0) [Shared variables](#page-25-0)

# The givens keyword

Substitution at the last moment, when compiling a function

```
x_ - = T. vector('x_')
x_n = (x_ - x_ - \text{mean}()) / x_ - \text{std}(x)f_n = theano.function([x_], dot, givens={x: x_n})
f_n(x_val)# -> array([ 1.90651511, 0.60431744, -0.64253361])
```
<span id="page-19-0"></span>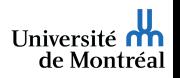

[Substitution and Cloning](#page-19-0) [Gradient](#page-21-0) [Shared variables](#page-25-0)

# Cloning with replacement

```
Useful when building the expression graph
dot_n, out_n = theano.clone([dot, out], replace={x: (x - x.mean()) / x.std(
f_n = theano.function([x], dot_n)
f_n(x_val)\# -> array([ 1.90651511, 0.60431744, -0.64253361])
```
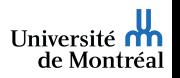

[Substitution and Cloning](#page-19-0) [Gradient](#page-21-0) [Shared variables](#page-25-0)

# The back-propagation algorithm

Application of the chain-rule for functions from  $\mathbb{R}^N$  to  $\mathbb{R}.$ 

$$
\blacktriangleright C : \mathbb{R}^N \to \mathbb{R}
$$

$$
\blacktriangleright f: \mathbb{R}^M \to \mathbb{R}
$$

$$
\text{I} \colon \mathbb{R}^N \to \mathbb{R}^M
$$

$$
\blacktriangleright \ C(x) = f(g(x))
$$

$$
\left.\nabla \frac{\partial C}{\partial x}\right|_{x} = \left.\frac{\partial f}{\partial g}\right|_{g(x)} \cdot \left.\frac{\partial g}{\partial x}\right|_{x}
$$

The whole  $M \times N$  Jacobian matrix  $\frac{\partial g}{\partial x}\Big|_{x=0}$  is not needed. We only need  $\nabla g_\mathsf{x} : \mathbb{R}^M \to \mathbb{R}^N, \mathsf{v} \mapsto \mathsf{v} \cdot \frac{\partial g}{\partial \mathsf{x}}\big|_\mathsf{x}$ 

<span id="page-21-0"></span>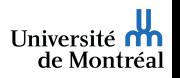

[Substitution and Cloning](#page-19-0) [Gradient](#page-21-0) [Shared variables](#page-25-0)

# Using theano.grad

- $y = T$ . vector('y')  $C = ((out - y) * x 2).sum()$  $dC_dW = \text{theano}_{\text{.grad}}(C, W)$  $dC_d$ b = theano.grad $(C, b)$ # or  $dC_dW$ ,  $dC_dW = \text{theano.grad}(C, [W, b])$ 
	- ▶ dC\_dW and dC\_db are symbolic expressions, like W and b
	- $\blacktriangleright$  There are no numerical values at this point

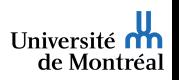

[Substitution and Cloning](#page-19-0) [Gradient](#page-21-0) [Shared variables](#page-25-0)

## Using the gradients

- $\blacktriangleright$  The symbolic gradients can be used to build a Theano function  $cost_and_grads = theano.function([x, W, b, y], [C, dC_dW, dC_dbb])$  $y_val = np.random.uniform(3)$ print cost\_and\_grads(x\_val, W\_val, b\_val, y\_val)
- $\blacktriangleright$  They can also be used to build new expressions

```
upd W = W - 0.1 \times dC dW
upd b = b - 0.1 \times dC db
cost_and_up = theano.function([x, W, b, y], [C, upd_W, upd_b])print cost_and_upd(x_val, W_val, b_val, y_val)
```
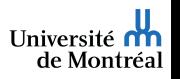

[Substitution and Cloning](#page-19-0) [Gradient](#page-21-0) [Shared variables](#page-25-0)

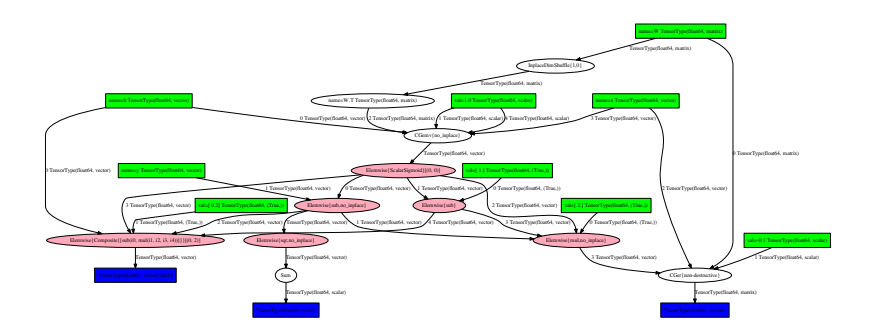

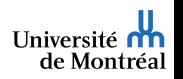

[Substitution and Cloning](#page-19-0) [Gradient](#page-21-0) [Shared variables](#page-25-0)

### Update values

Simple ways to update values C\_val, dC\_dW\_val, dC\_db\_val = cost\_and\_grads(x\_val, W\_val, b\_val, y\_val) W\_val  $- = 0.1 \times dC$  dW\_val b\_val  $- = 0.1 \times dC$  db\_val  $C_val, W_val, b_val = cost_and_update(x_val, W_val, b_val, y_val)$  $\blacktriangleright$  Cumbersome

▶ Inefficient: memory, GPU transfers

<span id="page-25-0"></span>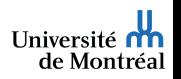

[Substitution and Cloning](#page-19-0) [Gradient](#page-21-0) [Shared variables](#page-25-0)

### Shared variables

- $\triangleright$  Symbolic variables, with a value associated to them
- $\blacktriangleright$  The value is persistent across function calls
- $\blacktriangleright$  The value is shared among all functions
- $\blacktriangleright$  The variable has to be an input variable
- $\blacktriangleright$  The variable is an implicit input to all functions using it

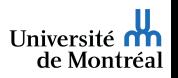

[Substitution and Cloning](#page-19-0) [Gradient](#page-21-0) [Shared variables](#page-25-0)

#### Using shared variables

```
x = T. vector('x')
y = T. vector('y')
W = theano.shared(W_val)
b = theano.shared(b_val)
dot = T.dot(x, W)out = T.nnet.sigmoid(dot + b)
f = theano.function([x], dot) # W is an implicit input
g = theano. function([x], out) # W and b are implicit inputs
print f(x val)
# [ 1.79048354 0.03158954 -0.26423186]
print g(x_val)# [ 0.9421594 0.73722395 0.67606977]
```
▶ Use W.get\_value() and W.set\_value() to access the value later

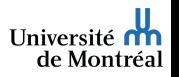

[Substitution and Cloning](#page-19-0) [Gradient](#page-21-0) [Shared variables](#page-25-0)

#### Updating shared variables

```
C = ((out - y) * x 2).sum()dC_dW, dC_dW = theano.grad(C, [W, b])upd W = W - 0.1 \times dC dW
upd b = b - 0.1 \times dC db
```

```
cost_and_perform\_updates = theano.function(inputs=[x, y],
    outputs=C,
    updates=[(W, upd_W),
              (b, \text{upd}_b)]
```
- $\triangleright$  Variables W and b are implicit inputs
- Expressions upd\_W and upd\_b are implicit outputs
- $\blacktriangleright$  All outputs, including the update expressions, are computed before the updates are performed

**Université** de Montréal

[Substitution and Cloning](#page-19-0) [Gradient](#page-21-0) [Shared variables](#page-25-0)

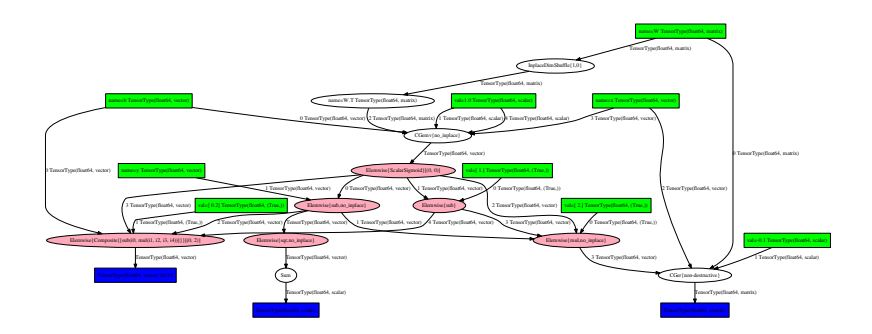

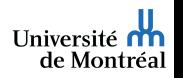

[Optimizations](#page-31-0) [Code Generation](#page-33-0) [GPU](#page-35-0)

[Overview](#page-1-0)

[Motivation](#page-2-0) [Basic Usage](#page-4-0)

Graph definition and Syntax [Strong typing](#page-14-0) Differences from Python/NumPy

[Graph Transformations](#page-18-0) [Substitution and Cloning](#page-19-0) [Gradient](#page-21-0) [Shared variables](#page-25-0)

[Make it fast!](#page-30-0) [Optimizations](#page-31-0) [Code Generation](#page-33-0) [GPU](#page-35-0)

[Advanced Topics](#page-37-0)

[Looping: the](#page-38-0) scan operation [Extending Theano](#page-40-0) [Features Coming Soon](#page-42-0)

<span id="page-30-0"></span>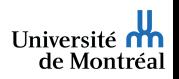

# Graph optimizations

An optimization replaces a part of the graph with different nodes

 $\blacktriangleright$  The types of the replaced nodes have to match

Different goals for optimizations:

- $\blacktriangleright$  Merge equivalent computations
- Simplify expressions:  $x/x$  becomes 1
- In Numerical stability: Gives the right answer for " $log(1 + x)$ " even if x is really tiny.
- $\blacktriangleright$  Insert in-place an destructive versions of operations
- $\triangleright$  Use specialized, high-performance versions (Elemwise loop fusion, GEMV, GEMM)
- $\blacktriangleright$  Shape inference
- $\blacktriangleright$  Constant folding
- $\blacktriangleright$  Transfer to GPU

<span id="page-31-0"></span>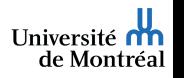

[Optimizations](#page-31-0) [Code Generation](#page-33-0) [GPU](#page-35-0)

# Enabling/disabling optimizations

Trade-off between compilation speed, execution speed, error detection. Different modes govern how much optimizations are applied

- $\triangleright$  'FAST\_RUN': default, make the runtime as fast as possible, launching overhead. Includes moving computation to GPU if a GPU was selected
- **>** 'FAST\_COMPILE': minimize launching overhead, around NumPy speed
- ▶ 'DEBUG\_MODE': checks and double-checks everything, extremely slow
- $\blacktriangleright$  Enable and disable particular optimizations or sets of optimizations
- $\blacktriangleright$  Can be done globally, or for each function

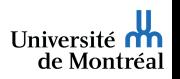

[Optimizations](#page-31-0) [Code Generation](#page-33-0) [GPU](#page-35-0)

## C code for Ops

- $\triangleright$  Each operator can define C code computing the outputs given the inputs
- $\triangleright$  Otherwise, fall back to a Python implementation

How does this work?

- In Python, build a string representing the C code for a Python module
	- $\triangleright$  Stitching together code to extract data from Python structure,
	- $\blacktriangleright$  Takes into account input and output types (ndim, dtype, ...)
	- $\triangleright$  String substitution for names of variables
- $\blacktriangleright$  That module is compiled by g++
- $\triangleright$  The compiled module gets imported in Python
- ▶ Versioned cache of generated and compiled C code

For GPU code, same process, using CUDA and nvcc instead.

<span id="page-33-0"></span>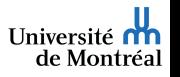

[Optimizations](#page-31-0) [Code Generation](#page-33-0) [GPU](#page-35-0)

# The C virtual machine (CVM)

A runtime environment, or VM, that calls the functions performing computation of different parts of the function (from inputs to outputs)

- $\triangleright$  Avoids context switching between C and Python
- $\blacktriangleright$  Data structure containing
	- Addresses of inputs and ouptuts of all nodes (intermediate values)
	- $\triangleright$  Ordering constraints
	- $\blacktriangleright$  Pointer to functions performing the computations
	- Information on what has been computed, and needs to be computed
- $\triangleright$  Set in advance from Python when compiling a function
- $\triangleright$  At runtime, if all operations have C code, calling the pointers will be fast
- $\triangleright$  Also enables lazy evaluation (for ifelse for instance)

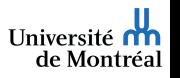

[Optimizations](#page-31-0) [Code Generation](#page-33-0) [GPU](#page-35-0)

# Using the GPU

We want to make the use of GPUs as transparent as possible, but

- ▶ Currently limited to float32 dtype
- $\triangleright$  Not easy to interact in Python with CudaNdarrays Select GPU by setting the device flag to 'gpu' or 'gpu{0,1,2,...}'.
	- ▶ All float32 shared variables will be created in GPU memory
	- ▶ Enables optimizations moving supported operations to GPU

You want to make sure to use float32

- $\blacktriangleright$  'floatX' is the default type of all tensors and sparse matrices.
- ▶ By default, aliased to 'float64' for double precision on CPU
- $\triangleright$  Can be set to 'float32' by a configuration flag
- $\triangleright$  You can always explicitly use T. fmatrix() or T. matrix(dtype='float32')

<span id="page-35-0"></span>Université de Montréal

[Optimizations](#page-31-0) [Code Generation](#page-33-0) [GPU](#page-35-0)

# Configuration flags

Configuration flags can be set in a couple of ways:

- ▶ THEANO\_FLAGS=device=gpu0,floatX=float32 in the shell
- $\blacktriangleright$  In Python:

theano.config.device =  $'gpu0'$ theano.config.floatX =  $'$ float32'

 $\blacktriangleright$  In the .theanorc configuration file:

```
[global]
device = gpu0floatX = float32
```
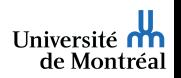

[Looping: the](#page-38-0) scan operation [Extending Theano](#page-40-0) [Features Coming Soon](#page-42-0)

[Overview](#page-1-0)

[Motivation](#page-2-0) [Basic Usage](#page-4-0)

Graph definition and Syntax [Strong typing](#page-14-0) Differences from Python/NumPy

[Graph Transformations](#page-18-0) [Substitution and Cloning](#page-19-0) [Gradient](#page-21-0) [Shared variables](#page-25-0)

[Make it fast!](#page-30-0) [Optimizations](#page-31-0) [Code Generation](#page-33-0) [GPU](#page-35-0)

#### [Advanced Topics](#page-37-0)

[Looping: the](#page-38-0) scan operation [Extending Theano](#page-40-0) [Features Coming Soon](#page-42-0)

<span id="page-37-0"></span>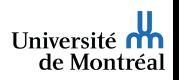

[Looping: the](#page-38-0) scan operation [Extending Theano](#page-40-0) [Features Coming Soon](#page-42-0)

# **Overview**

Symbolic looping

- $\triangleright$  Can perform map, reduce, reduce and accumulate, ...
- $\blacktriangleright$  Can access outputs at previous time-step, or further
- $\blacktriangleright$  Symbolic number of steps
- Symbolic stopping condition (behaves as do ... while)
- $\triangleright$  Actually embeds a small Theano function
- $\triangleright$  Gradient through scan implements backprop through time
- ► Can be transfered to GPU

<span id="page-38-0"></span>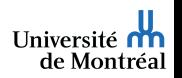

[Looping: the](#page-38-0) scan operation [Extending Theano](#page-40-0) [Features Coming Soon](#page-42-0)

#### Scan Examples: Loop with accumulation

```
k = T. iscalar("k")
A = T. vector(A'')
# Symbolic description of the result
result, updates = theano.scan(fn=lambda prior result, A: prior result * A,
                             outputs_info=T.ones_like(A),
                             non_sequences=A,
                             n_steps=k)
# We only care about A**k, but scan has provided us with A**1 through A**k.
# Discard the values that we don't care about. Scan is smart enough to
# notice this and not waste memory saving them.
final result = result[-1]# compiled function that returns A**k
power = theano.function(inputs=[A, k], outputs=final_result, updates=updates)
print power(range(10), 2)
# [ 0. 1. 4. 9. 16. 25. 36. 49. 64. 81.]
print power(range(10), 4)
# [ 0.00000000e+00 1.00000000e+00 1.60000000e+01 8.10000000e+01
# 2.56000000e+02 6.25000000e+02 1.29600000e+03 2.40100000e+03
# 4.09600000e+03 6.56100000e+03]
```
**L**Iniversité de Montréal

[Looping: the](#page-38-0) scan operation [Extending Theano](#page-40-0) [Features Coming Soon](#page-42-0)

### The easy way: Python

Easily wrap Python code, specialized library with Python bindings (PyCUDA, . . . )

```
import theano
import numpy
from theano.compile.ops import as op
def infer_shape_numpy_dot(node, input_shapes):
    ashp, bshp = input shapes
    return [ashof:-1] + bshp[-1:1]@as_op(itypes=[theano.tensor.fmatrix, theano.tensor.fmatrix],
       otypes=[theano.tensor.fmatrix], infer_shape=infer_shape_numpy_dot)
def numpy_dot(a, b):
   return numpy.dot(a, b)
```
 $\triangleright$  Overhead of Python call could be slow

 $\blacktriangleright$  To define the gradient, have to actually define a class deriving from Op, and define the grad method.

3D convolution using FFT on GPU was recently implemented that way.

<span id="page-40-0"></span>Université de Montréal

[Looping: the](#page-38-0) scan operation [Extending Theano](#page-40-0) [Features Coming Soon](#page-42-0)

## The hard way: C code

- ▶ Understand the C-API of Python / NumPy / CudaNdarray
- $\blacktriangleright$  Handle arbitrary strides (or use GpuContiguous)
- $\blacktriangleright$  Manage refcounts for Python
- ▶ No overhead of Python function calls, or from the interpreter (if garbage collection is disabled)

New contributors recently wrapped Caffe to perform convolutions using GEMM on GPU with it.

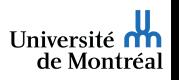

[Looping: the](#page-38-0) scan operation [Extending Theano](#page-40-0) [Features Coming Soon](#page-42-0)

#### What to expect in the near future

- ▶ New GPU backend, with arrays of all dtypes, for CUDA and OpenCL
- $\triangleright$  Support for multiple GPUs in the same function
- Execution of un-optimized graph on GPU (quicker compile time)
- $\triangleright$  Serialization/deserialization of optimized function graphs
- Easier way of writing C code for Ops
- ▶ Serialize GPU shared variables as ndarrays, for loading on a machine with no GPU
- ▶ Faster implementation of convolution / cross-correlation on CPU and GPU

<span id="page-42-0"></span>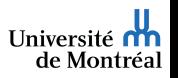

# Acknowledgements

- All people working or having worked at the LISA lab, especially Theano contributors
	- ▶ James Bergstra, Olivier Breuleux, Frédéric Bastien, Yoshua Bengio, Arnaud Bergeron, Razvan Pascanu, David Warde-Farley, Ian Goodfellow, Joseph Turian, and many more
- ▶ Compute Canada, RQCHP, NSERC, and Canada Research Chairs for providing funding or access to compute resources.
- $\triangleright$  Organizers and participants to TCMM 2014

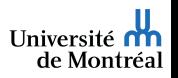

Thanks for your attention

Questions, comments, requests?

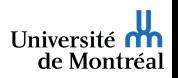

45 / 45